# MATHÉMATHQUES

M.D.

# Simplif C

COUPS

# NUMÉRIQUES

 $\begin{pmatrix} 5 \ 3 \end{pmatrix}$ 

 $\begin{array}{c} 0 \\ 0 \end{array}$ 

## Chapitre I : RACINE CARRÉE

#### **I. Définition – Notation - Lecture : a°) Définition :**

Soit  $m$  un nombre positif ou nul, on appelle racine carrée de  $m$ , le nombre positif ou nul dont le carré est égal à  $m$  lui-même.

#### **b°) Notation :**

La racine carrée d'un nombre positif m se note  $\sqrt{m}$ .

**c°) Lecture :**

La notation  $\sqrt{m}$  se lit : ≪racine carrée de  $m \gg$ .

La notation  $\sqrt{15}$  se lit : ≪racine carrée de 15 ».

Dans la notation  $\sqrt{m}$ , le symbole  $\sqrt{\ }$  et le nombre m sont respectivement appelés : ≪le radical≫ et le ≪radicande≫.

#### **Remarque :**

> Compte tenu de la définition, on a :  $(\sqrt{m})^2 = m$ 

La racine carrée d'un nombre négatif n'existe pas.

**Exemples** : par définition, on a :

$$
(\sqrt{2})^2 = 2
$$
;  $(\sqrt{7})^2 = 7$ ;  $(\sqrt{\frac{5}{3}})^2 = \frac{5}{3}$ ;  $(\sqrt{\sqrt{2}})^2 = \sqrt{2}$ ;  $(\sqrt{0.5})^2 = 0.5$ 

 $\sqrt{-3}$  = erreur ; −3 est un nombre négatif, donc sa racine carrée n'existe pas.

#### **II. Nombres irrationnels, ensemble lR**

Dans les classes précédentes  $(6^e; 5^e; 4^e)$ , tu as vu :

- Les nombres entiers naturels regroupés dans l'ensemble IN
- Les nombres entiers relatifs regroupés dans l'ensemble Z
- Les nombre décimaux relatifs regroupés dans l'ensemble ID
- Les nombres rationnels regroupés dans l'ensemble Q

Tu as aussi vu l'inclusion entre ces ensembles comme suit :  $\mathbb{N} \subset \mathbb{Z} \subset D \subset \mathbb{Q}$ .

Il existe des nombres qui n'appartiennent à aucun de ces ensembles. Ce sont des nombres qui

n'admettent pas d'écriture fractionnaire. En mathématiques, on les appelle **nombres** 

**irrationnels**. Les nombres rationnels et les nombres irrationnels constituent l'ensemble IR des

nombre réels. Il vient :  $\mathbb{N} \subset \mathbb{Z} \subset D \subset \mathbb{Q} \subset \mathbb{R}$ 

**Exemple :** √2 est un nombre irrationnel car il n'admet pas d'écriture fractionnaire

**Remarque :** Tous les nombres vus jusqu'ici sont aussi des nombres réels.

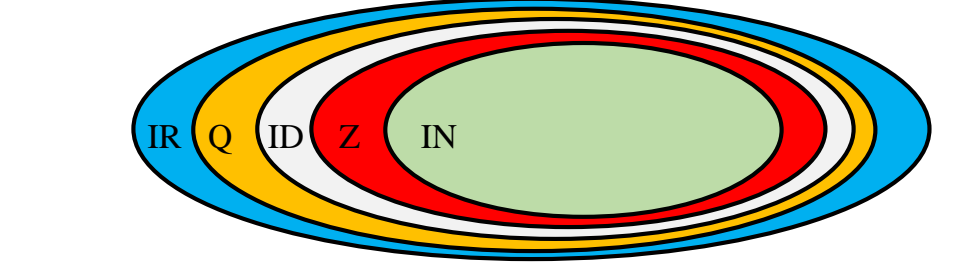

#### **III. Propriétés**

**Propriété 1 :** *m* et *n* étant deux nombres réels positifs ou nul, on a :

 $\sqrt{m} \times \sqrt{n} = \sqrt{m \times n}$  et  $\sqrt{m \times n} = \sqrt{m} \times \sqrt{n}$ **Exemples :**  $\sqrt{5} \times \sqrt{2} = \sqrt{5 \times 2} = \sqrt{10}$  et  $\sqrt{3 \times 7} = \sqrt{3} \times \sqrt{7}$ **Propriété 2 :** 

m et n étant deux nombres réels positifs tels que  $n \neq 0$ , on a :  $\frac{\sqrt{m}}{\sqrt{n}}$ 

**Exemples** :  $\frac{\sqrt{2}}{\sqrt{2}}$  $\frac{\sqrt{2}}{\sqrt{7}} = \sqrt{\frac{2}{7}}$  $\frac{2}{7}$  ;  $\sqrt{\frac{5}{3}}$  $rac{5}{3} = \frac{\sqrt{5}}{\sqrt{3}}$  $\frac{\sqrt{5}}{\sqrt{3}}$  ;  $\sqrt{\frac{7}{6}}$  $\frac{7}{6} = \frac{\sqrt{7}}{\sqrt{6}}$  $rac{\sqrt{6}}{\sqrt{6}}$ 

#### **IV. Calcul sur les radicaux**

#### **a) Signe d'un réel comportant des radicaux.**

**Exemple** : On donne les réels suivants :  $A = 2 - \sqrt{3}$  et  $B = -7 + 3\sqrt{2}$ . Détermine le signe de A et celui de B. **Proposition de démarche**

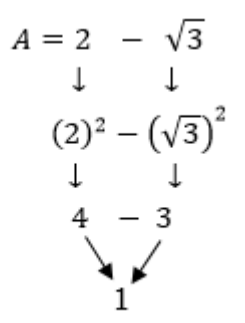

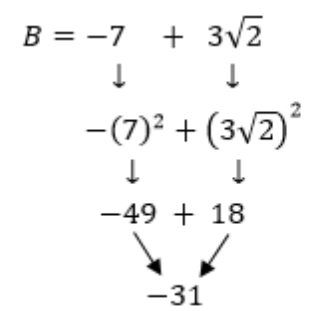

Comme -31 est négatif, donc B est négatif

 $\frac{\sqrt{m}}{\sqrt{n}} = \sqrt{\frac{m}{n}}$ 

 $\frac{m}{n}$  et  $\sqrt{\frac{m}{n}}$ 

 $\frac{m}{n} = \frac{\sqrt{m}}{\sqrt{n}}$  $\sqrt{n}$ 

Comme 1 est positif, donc A est positif.

#### **b) Carrés parfaits**

#### **Définition :**

On appelle carré parfait, tout entier naturel dont la racine carrée est un entier naturel.

#### **Exemples : utilise une machine pour calculer**

 $\sqrt{9}$  = 3 donc 9 est un carré parfait

 $\sqrt{5}$  = 2,236 ... donc 5 n'est pas un carré parfait

 $\sqrt{4}$  = 2 donc 4 est un carré parfait

 $\sqrt{2,25}$  = 1,5 donc 2,25 n'est pas un carré parfait

#### **c) Multiplication de deux réels de la forme**  $a\sqrt{n}$  **avec**  $(n > 0$  **et** *a* **un rationnel quelconque).**

#### **A retenir :**

Soient  $a\sqrt{n}$  et  $b\sqrt{m}$  deux nombres réels tels que m et n strictement positifs ; a et b des

nombres rationnels quelconques, il vient :  $a\sqrt{n} \times b\sqrt{m} = a \times b\sqrt{n \times m}$ 

#### **Exemples :**

$$
4\sqrt{3} \times 7\sqrt{2} = 4 \times 7\sqrt{3 \times 2} = 28\sqrt{6}
$$
  

$$
-5\sqrt{6} \times 3\sqrt{7} = -5 \times 3\sqrt{6 \times 7} = -15\sqrt{42}
$$

#### **d**) **Ecriture d'un réel sous la forme**  $a\sqrt{n}$  **avec**  $n \in \mathbb{N}$  **et**  $a \in \mathbb{Q}$ **.**

**Exemple 1:** écrire  $Y = 5\sqrt{2} + 7\sqrt{2} - 3\sqrt{2}$  sous la forme  $a\sqrt{n}$ , précise les valeurs de a et n.  $Y = 5\sqrt{2} + 7\sqrt{2} - 3\sqrt{2} = (5 + 7 - 3)\sqrt{2} = 9\sqrt{2}$  ;  $a = 9$  et  $n = 2$ **Exemple 2:** écrire  $Z = 5\sqrt{12} - 2\sqrt{27}$  sous la forme  $a\sqrt{n}$ , précise les valeurs de a et n.  $Z = 5\sqrt{12} - 2\sqrt{27}$  $= 5\sqrt{4 \times 3} - 2\sqrt{9 \times 3}$  ; 4 et 9 sont les carrés parfaits contenus dans 12 et 27  $= 5 \times \sqrt{4} \times \sqrt{3} - 2 \times \sqrt{9} \times \sqrt{3}$  $= 5 \times 2 \times \sqrt{3} - 2 \times 3 \times \sqrt{3}$  $= 10\sqrt{3} - 6\sqrt{3} = (10 - 6)\sqrt{3} = 4\sqrt{3}$  ;  $a = 4$  et  $n = 3$ 

#### **e**) **Ecriture d'un réel sous la forme**  $c + a\sqrt{n}$  avec  $n \in IN$  <u>et</u>  $(a, c)^2 \in Q^2$

**Exemple 1:** écrire  $Y = \sqrt{16} + 7\sqrt{2} - 3\sqrt{2} + 9\sqrt{2}$  sous la forme  $c + a\sqrt{n}$ ; précise c; a et n  $Y = \sqrt{16} + 7\sqrt{2} - 3\sqrt{2} + 9\sqrt{2}$ ; 16 est un carré parfait .  $= 4 + (7 - 3 + 9)\sqrt{2}$  $= 4 + 13\sqrt{2}$  ;  $c = 4$ ,  $a = 13$  et  $n = 2$ 

**Exemple 2:** écrire  $Y = -\sqrt{20} + 6\sqrt{25} - 7\sqrt{45}$  sous la forme  $c + a\sqrt{n}$ ; précise c ; a et n

$$
Y = -\sqrt{20} + 6\sqrt{25} - 7\sqrt{45} \qquad ; \qquad 25 \text{ est un carré par fait.}
$$
  
=  $-\sqrt{4 \times 5} + 6 \times 5 - 7\sqrt{9 \times 5} \qquad ; \qquad 4 \text{ et 9 sont les carrés parfaits contents dans 20 et 45=  $-\sqrt{4} \times \sqrt{5} + 30 - 7\sqrt{9} \times \sqrt{5}$   
=  $-2 \times \sqrt{5} + 30 - 7 \times 3 \times \sqrt{5}$   
=  $-2\sqrt{5} + 30 - 21\sqrt{5}$   
=  $(-2 - 21)\sqrt{5} + 30$   
=  $-23\sqrt{5} + 30$   
=  $+30 - 23\sqrt{5}$   $; \qquad c = 30, a = -23 \text{ et } n = 5$$ 

#### **f) Expressions conjuguées**

 $a + b\sqrt{c}$  est une expression conjuguée de  $a - b\sqrt{c}$  $-a - b\sqrt{c}$  est une expression conjuguée de  $-a + b\sqrt{c}$ Il convient juste de changer un signe  $+$  en  $-$  et vice versa. **Exemples :**  $7 - 2\sqrt{3}$  est une expression conjuguée de  $7 + 2\sqrt{3}$ 

 $-11 + 5\sqrt{2}$  est une expression conjuguée de  $-11 - 5\sqrt{2}$ 

#### **g) Rendre rationnel le dénominateur d'un quotient irrationnel**

Il s'agit de faire en sorte qu'il n'y ait plus de radical au dénominateur. On utilisera l'expression conjuguée pour réussir cela.

**Example :** écrire 
$$
Y = \frac{\sqrt{2}}{5 + \sqrt{17}}
$$
 et  $W = \frac{7\sqrt{2}}{\sqrt{3}}$  sans radical au dénominateur. Il vient :

$$
Y = \frac{\sqrt{2}}{5 + \sqrt{17}} \times \frac{5 - \sqrt{17}}{5 - \sqrt{17}}
$$
  
= 
$$
\frac{\sqrt{2}(5 - \sqrt{17})}{(5 + \sqrt{17})(5 - \sqrt{17})}
$$
  
= 
$$
\frac{\sqrt{2}(5 - \sqrt{17})}{(5)^2 - (\sqrt{17})^2}
$$
  
= 
$$
\frac{\sqrt{2}(5 - \sqrt{17})}{25 - 17} = \frac{\sqrt{2}(5 - \sqrt{17})}{8}
$$

$$
W = \frac{7\sqrt{2}}{\sqrt{3}} = \frac{7\sqrt{2}}{\sqrt{3}} \times \frac{\sqrt{3}}{\sqrt{3}} = \frac{7\sqrt{2} \times \sqrt{3}}{\sqrt{3} \times \sqrt{3}} = \frac{7\sqrt{6}}{3}
$$

#### **h) Intervalles dans IR**

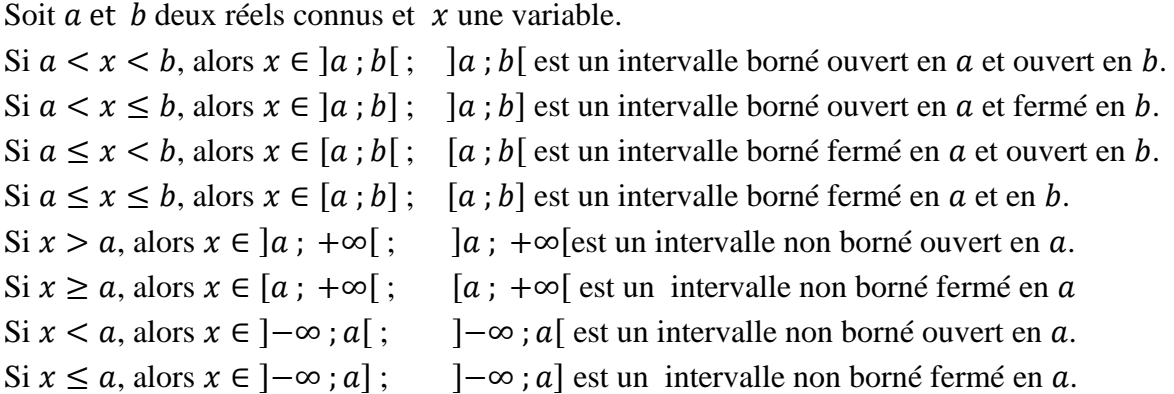

#### **i) Encadrement d'un nombre comportant un radical**

**Exemple 1** : On donne le nombre réel  $A = 3\sqrt{2} + 5$ .

Donner un encadrement de A à  $10^{-3}$  sachant que :  $1,414 < \sqrt{2} < 1,415$ .

#### **Proposition de démarche**

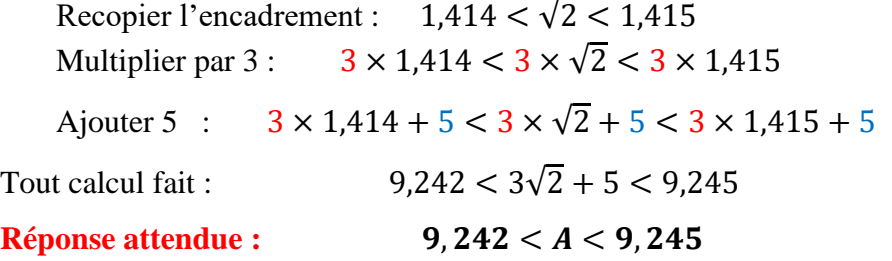

**Exemple 2** : On donne le nombre réel  $B = 4 - 5\sqrt{2}$ .

Donner un encadrement de B à  $10^{-3}$  sachant que :  $1,414 < \sqrt{2} < 1,415$ . **Proposition de démarche**  Recopier l'encadrement :  $1,414 < \sqrt{2} < 1,415$ Multiplier par  $-5$ :  $-5 \times 1,414 > -5 \times \sqrt{2} > -5 \times 1,415$ Ajouter 4 :  $-5 \times 1.414 + 4 > 4 - 5 \times \sqrt{2} > -5 \times 1.415 + 4$ Tout calcul fait :  $-3.070 > 4 - 5\sqrt{2} > -3.075$ **Réponse attendue :**  $-3.075 < B < -3.070$ 

#### **V. Racine carrée et Valeur absolue d'un réel**

**Propriétés :** Soit *a* un nombre réel quelconque. Il vient :  $\sqrt{(a)^2} = |a|$ 

- Si a est positif au départ, alors  $\sqrt{(a)^2} = |a| = a$
- > Si *a* est négatif au départ, alors  $\sqrt{(a)^2} = |a| = -a$

$$
\triangleright \text{ Si } a \text{ est nul, alors } \sqrt{(a)^2} = (\sqrt{a})^2 = |a| = a = 0
$$

#### **Exemple :**

$$
T = \sqrt{(-3 + \sqrt{5})^2} = |-3 + \sqrt{5}|
$$
. L'étude du signe de -3 +  $\sqrt{5}$  montre qu'il est négatif.  
Il vient :  $T = \sqrt{(-3 + \sqrt{5})^2} = |-3 + \sqrt{5}| = -(-3 + \sqrt{5}) = +3 - \sqrt{5}$ 

#### **VI. Valeur exacte et valeur approchée d'un réel**

**Exemple** : on donne le réel  $A = \sqrt{13}$ . En déterminant A avec une calculatrice, on obtient :

 $A = 3,6055512754639892931192212674705$  ...

Les nombres issus de A comme 3,6 ; 3,605 ; 3,6055 ; ou encore 3,60555127 sont des **valeurs approchées** de A.

Le nombre réel √13 est la valeur **exacte** de A.

# Chap 28 ÉQUATIONS - INÉQUATIONS A UNE INCONNUE DANS IR

#### **I- Equations à une inconnue**

**a**) **Equations de types**  $|ax + b| = c$  **avec**  $a \neq 0$ 

1<sup>er</sup> **cas**: 
$$
c = 0
$$
; **Example**: **résoudre dans IR l'équation**  $|-2x + 5| = 0$   
 $|-2x + 5| = 0$  équivaut à  $-2x + 5 = 0$   
 $-2x = -5$   
 $x = \frac{-5}{-2} = \frac{5}{2}$   
*L'équation admet une solution unique*:  $S = \{\frac{5}{2}\}$ 

 $2^{\text{eme}} \text{cas} : c > 0$ ; **Exemple** : résoudre dans IR l'équation  $|-2x + 5| = 7$  $|-2x + 5| = 7$  équivaut à  $-2x + 5 = 7$  ou  $-2x + 5 = -7$  $-2x = 7 - 5$   $-2x = -7 - 5$  $-2x = 2$   $-2x = -12$  $x = \frac{2}{x}$ −2  $x = -1$   $x = \frac{-12}{3}$  $\frac{-12}{-2}$  = 6

*L'équation admet deux solutions uniques*  $: S = \{-1, 6\}$ 

 $3^{\text{eme}}$  **cas :**  $c < 0$  ; Exemple **:** résoudre dans IR l'équation  $|-2x + 5| = -9$ Comme −9 est négatif donc l'égalité  $|-2x + 5| = -9$  est absurde, car la valeur absolue est toujours positive et ne peut donc pas être égale à un nombre négatif. Cette équation n'admet pas de solution. On dit aussi que la solution est l'ensemble vide. On notée  $S = \emptyset$ .

**b) Equations des types**  $|a'x + b'| = |c'x + d|$  **avec**  $a' \neq 0$  et  $c' \neq 0$ **Exemple** : **résoudre dans IR l'équation**  $|3x + 2| = |x + 1|$ 

 $|3x + 2| = |x + 1|$  équivaut à  $3x + 2 = x + 1$  ou  $3x + 2 = -(x + 1)$  $3x - x = 1 - 2$   $3x + 2 = -x - 1$  $2x = -1$   $3x + x = -1 - 2$  $x = -\frac{1}{2}$ 2  $4x = -3$  $x = -\frac{3}{4}$ 4

*L'équation admet deux solutions :*  $S = \left\{\frac{-1}{2}\right\}$  $\frac{-1}{2}$ ;  $\frac{-3}{4}$  $\frac{1}{4}$ }

**c**) **Equation du type**:  $ax^2 + b = 0$  **avec**  $a \neq 0$ **Exemple** : résoudre dans IR les équations  $x^2 - 9 = 0$  et  $x^2 + 9 = 0$ 

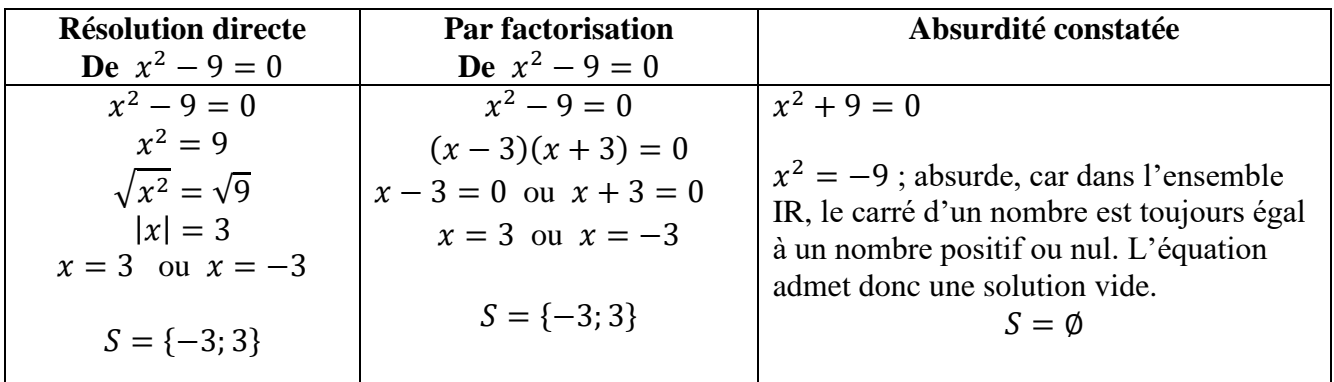

#### **II- Inéquations**

**a**) **Inéquation produit du type**  $:(ax + b)(cx + d) \le 0$ **Exemple** : résoudre dans IR l'inéquation  $(-2x + 3)(x + 5) \le 0$ **Proposition de démarche**

On pose  $(-2x + 3)(x + 5) = 0$  afin de trouver les solutions  $x = \frac{3}{2}$  $\frac{3}{2} = 1.5$  ou  $x = -5$ . On fait un tableau des signes afin de trouver l'intervalle ou les intervalles qui représentent l'ensemble des solutions.

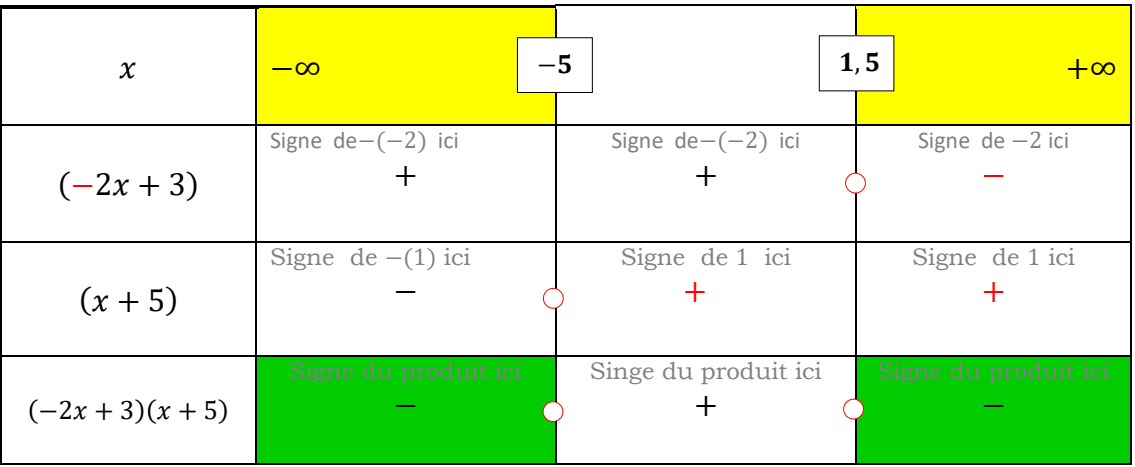

L'inégalité ''≤'' suggère de considérer les intervalles des cases jaunes contenant les signes − des cases vertes. Il s'agit des intervalles ]−∞; −5] et [1,5; +∞[.

La solution de l'inéquation S est :  $S = ]-\infty; -5] \cup [1,5; +\infty[$ .

**NB** : Il existe une autre démarche, qui consiste à adopter un raisonnement logique, basé sur le signe d'un produit de deux nombres. Ainsi, pour deux nombres quelconques  $a$  et  $b$ , il vient :

- $\checkmark$   $a \times b \leq 0$ , si  $a$  et  $b$  sont de signes contraires.
- $\times$   $a \times b \ge 0$  si  $a$  et  $b$  sont de mêmes signes.

Par analogie, on a,  $(-2x + 3)(x + 5) \leq 0$ équivaut à deux systèmes S<sub>1</sub> ; S<sub>2</sub> (page suivante).

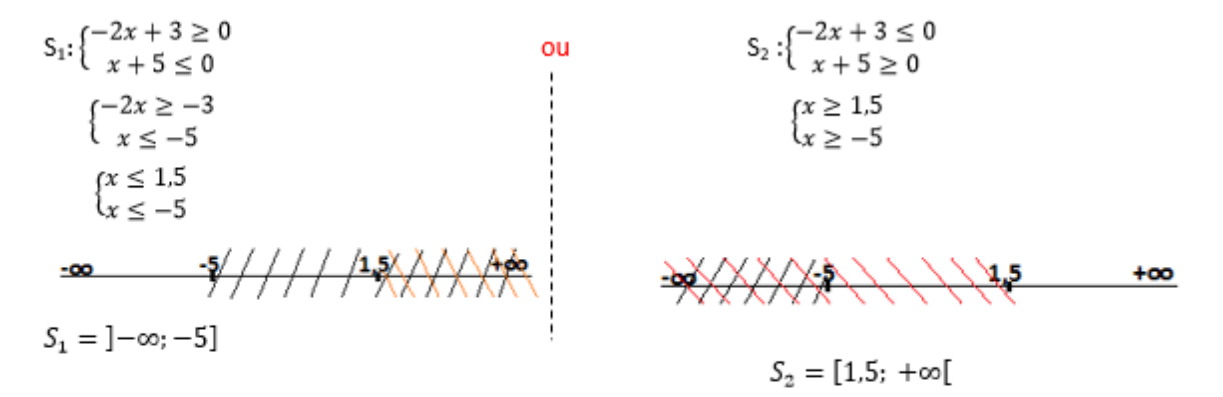

La solution S de l'inéquation est l'union des solutions  $S_1$  et  $S_2$ . Elle se note :

S =  $S_1 \cup S_2$  =  $]-\infty; -5] \cup [1,5; +\infty[$ 

### Chap 3 8 APPLICATIONS AFFINES

#### **I- Applications affines**

#### **a°) Définition**

 $\alpha$  et *b* sont deux nombres réels donnés. Une application affine définie de **IR** dans **IR** est une application, qui, à tout nombre réel  $x$  associe le nombre réel  $ax + b$ . Si on la désigne par  $f$ , alors, on la notera :

$$
f: \text{IR} \to \text{IR}
$$

$$
x \mapsto ax + b
$$

- $\checkmark$  a est le coefficient de l'application affine.
- $\checkmark$  b est l'ordonnée à l'origine (lorsque = 0)
- $\checkmark$  ax + b ou  $f(x)$  est l'image de x.
- $\checkmark$  La variable x est l'antécédent de  $f(x)$ .

L'expression simplifiée de  $f$  est  $f(x) = ax + b$ .

#### **Exemples :**

 $f(x) = 2x - 1$  et  $g(x) = -3x + 5$  sont des applications affines. Pour l'application affine  $f : a = 2$  et  $b = -1$ . Pour l'application affine g :  $a = -3$  et  $b = 5$ 

#### **Contre-exemples :**

 $h(x) = 2x^2 + 5$  et  $t(x) = \frac{2}{x}$  $\frac{2}{x}$  + 5 ne sont pas des applications affines. Pour l'une, la variable x est élevée au carré, pour l'autre, la variable  $x$  est un dénominateur.

#### **b°) Calcul d'image**

#### **Exemple :**

On donne l'application affine f définie par  $f(x) = -2x + 5$ Calcule l'image de chacun des réels suivants : 1 ; 3 ; -5 ; 0 ; 0,5 ;  $\frac{1}{4}$  $\frac{1}{4}$ .

#### **Correction** (guidée)

- $\checkmark$  Image de 1 :  $f(1) = -2(1) + 5 = -2 + 5 = 3$ . L'image de 1 est 3.
- $\checkmark$  Image de 3 :  $f(3) = -2(3) + 5 = -6 + 5 = -1$ . L'image de 3 est −1.
- $\checkmark$  Image de  $-5$  :  $f(\dots) = -2(\dots) + 5 = \dots + 5 = \dots$  L'image  $\dots \dots \dots$
- $\checkmark$  Image de 0 :  $f(\dots) = -2(\dots) + 5 = \dots + 5 = \dots$  L'image  $\vdots$

#### **c°) Calcul d'antécédent**

**Exemple** : On donne l'application affine g définie par  $g(x) = \frac{1}{2}$  $\frac{1}{2}x - 4$ Calcule l'antécédent de chacun des réels −1 ;−6 ; 5 et 0.

**Correction** (guidée)

**Antécédent de** −1 :

 $g(x) = -1$  équivaut à  $\frac{1}{2}$  $\frac{1}{2}x - 4 = -1$ . Résous cette équation pour trouver x. La valeur trouvée est l'antécédent de −1.

**Antécédent de** −6 :

 $g(x) = -6$ 1  $\frac{1}{2}x - 4 = -6$ . Résous cette équation pour trouver x. La valeur trouvée est l'antécédent de −6.

#### **Antécédent de** 5 :

 $g(x) = 5$  équivaut à  $\frac{1}{2}$  $\frac{1}{2}x - 4 = 5$ . Résous cette équation pour trouver x. La valeur trouvée est l'antécédent de −6.

**Antécédent de** 0 :

 $g(x) = 0$  équivaut à  $\frac{1}{2}$  $\frac{1}{2}x - 4 = 0$ . Résous cette équation pour trouver x. La valeur trouvée est l'antécédent de 0.

#### **d°) Détermination de l'expression d'une application affine.**

#### **1 er cas : connaissant les images de deux réels**

**Exemple** : Soit f l'application affine d'expression générale  $f(x) = ax + b$ Détermine les réels  $\alpha$  et  $b$  tels que  $f(3) = 9$  et  $f(2) = 2$ . **Proposition de démarche :**

Calcul du coefficient a.

$$
a = \frac{f(3) - f(2)}{3 - 2} = \frac{9 - 2}{1} = \frac{7}{1} = 7 \quad ; \quad f(x) = ax + b \quad \text{devient} \quad f(x) = 7x + b
$$

**Calcul de l'ordonnée** b.

 $b = f(x) - ax$ ; Comme  $a = 7$  donc  $b = f(x) - 7x$ 

Comme *b* est constant, donc on peut le calculer avec  $f(3) = 9$  ou avec  $f(2) = 2$ .

**Il vient** :

$$
b = f(3) - 7(3) = 9 - 21 = -12
$$
 ou 
$$
b = f(2) - 7(2) = 2 - 14 = -12
$$
  
**Réponse attendue :**  $a = 7$ ;  $b = -12$  et  $f(x) = 7x + (-12) = 7x - 12$ 

#### **2 eme cas : connaissant le coefficient et l'image d'un réel Exemple :**

Soit f l'application affine définie par  $f(x) = \frac{1}{2}$  $\frac{1}{2}x + b$ . Détermine le réel *b* tel que  $f(2) = 7$ . **Proposition de démarche**

 $f(x) = \frac{1}{2}$  $\frac{1}{2}x + b$  donc  $b = f(x) - \frac{1}{2}$  $\frac{1}{2}x$  en transposant  $\frac{1}{2}$  $rac{1}{2}x$ 

Comme  $f(2) = 7$  donc  $b = f(2) - \frac{1}{3}$  $\frac{1}{2}(2) = 7 - \frac{1}{2}$  $\frac{1}{2}(2) = 7 - 1 = 6$ 

**Réponse attendue :**  $b = 6$  et  $f(x) = \frac{1}{2}$  $\frac{1}{2}x + 6$ 

#### **3 eme cas : connaissant l'ordonnée et l'image d'un réel Exemple :**

Soit f l'application affine définie par  $f(x) = ax + 12$ . Détermine le réel  $\alpha$  tel que  $f(-1) = 7$ . **Proposition de démarche**

 $f(x) = ax + 12$  donc  $a = \frac{f(x)-12}{x}$  $\mathcal{X}$ 

**Il vient :**  $a = \frac{f(-1)-12}{1}$  $\frac{(-1)-12}{-1} = \frac{7-12}{-1}$  $\frac{-12}{-1} = \frac{-5}{-1}$  $\frac{-5}{-1} = 5$ ;

**Réponse attendue :**  $a = 5$  et  $f(x) = 5x + 12$ 

#### **e) Représentation graphique dans un repère orthonormé**

**Propriété admise** : *La représentation graphique d'une application affine est une droite.*

 $f(x)$ 

<sub>2</sub>

 $-2$ 

#### **Exemple :**

Soit f l'application affine définie dans IR par  $f(x) = 2x + 1$ Donne la représentation graphique de  $f$  dans un repère orthonormé. **Proposition de démarche**

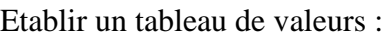

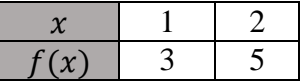

Dans un repère orthonormé, on place les points  $A\binom{1}{2}$  $^{1}_{3}$ ) et  $B(^{2}_{5}$  $\binom{2}{5}$ . Trace la droite (AB), elle est la représentation graphique de  $f$ .

#### **f°) Détermination d'image et d'antécédent par la méthode graphique** :

Dans le repère ci-dessous, la droite (d) est la représentation graphique d'une application affine.

Ŀз.

 $\cdot$ <sub>2</sub>

-1

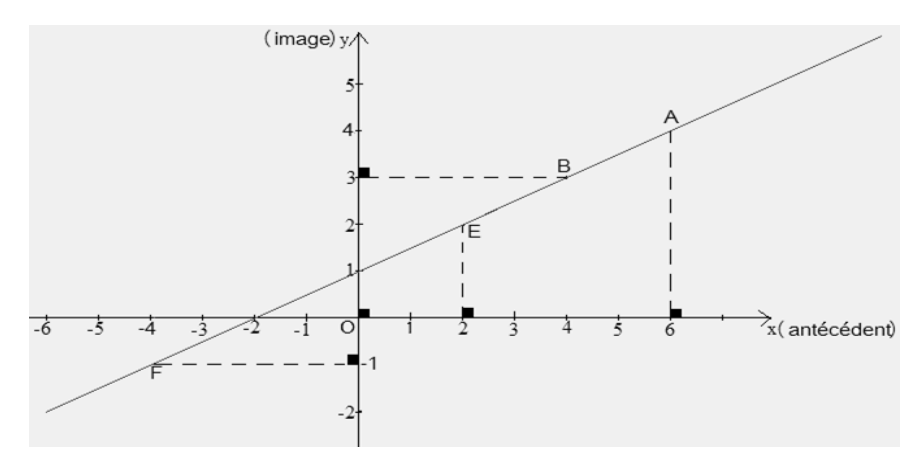

#### **Dans ce repère :**

- $\checkmark$  L'abscisse de E est 2. Trouve son ordonnée en projetant sur l'axe des ordonnées. Le nombre trouvé est ⋯ ⋯ ⋯ ; c'est l'image de 2.
- L'ordonnée de B est 3. Trouve son abscisse en projetant sur l'axe des abscisses. Le nombre trouvé est ⋯ ⋯ ⋯ ; c'est l'antécédent de 3.
- L'abscisse de A est 6. Trouve son ordonnée en projetant sur l'axe des ordonnées. Le nombre trouvé est ⋯ ⋯ ⋯ ; c'est l'image de 6.
- L'ordonnée de F est ⋯ ⋯ En projetant sur l'axe des abscisses on trouve ⋯ ⋯ ⋯donc ⋯ ⋯ est l'⋯ ⋯ ⋯ ⋯ ⋯ ⋯ ⋯ de ⋯ ⋯

#### **II- Applications affines par intervalles**

#### **a) Application constante et application constante par intervalles**

#### **Définition :**

 $k$  est un nombre réel fixe.

Une application constante définie de **IR** dans **IR** est une application qui, à tout nombre réel  $x$ associe le nombre réel constant  $k$ .

Si *h* désigne cette application, on la notera :

$$
h: \mathrm{IR} \to \mathrm{IR}
$$

 $x \mapsto k$ 

#### **L'expression simplifiée de**  $h$  **est :**  $h(x) = k$ **Exemple 1:**

Soit *h* l'application constante définie par  $h(x) = 2$ 

- 1. Calcule les images des réels 0 ; 2;−1; 3; −2.
- 2. Donne la représentation graphique de ℎ.

#### **Correction :**

1.

Image de 0 :  $h(0) = 2$ ; image de 2 :  $h(2) = 2$ ; image de  $-1 : h(-1) = 2$ Image de :  $-2 : h(-2) = 2$ ; image de  $3 : h(3) = 2$ ;

On remarque le même résultat partout. Cela signifie que tous les réels ont la même image par l'application constante ℎ.

2.

**NB :** la représentation graphique d'une application constante  $h(x) = k$  est une droite qui passe par l'ordonnée  $k$  parallèlement à l'axe des abscisses.

La représentation graphique de  $h(x) = 2$  est la droite qui passe par l'ordonnée  $y = 2$  et qui est parallèle à l'axe des abscisses.

#### **Exemple 2 :**

Soit  $f$  l'application constante par intervalles définie par :

 $f(x) = 1$  si  $x \in [-2, 0]$  ;  $f(x) = 2$  si  $x \in [0, 3]$  ;  $f(x) = 5$  si  $x \in [3, 5]$ L'application  $f$  est définie sur trois intervalles. On dit de ce fait que  $f$  est une application constante par intervalles.

Pour calculer l'image d'un réel par  $f$ , il faut au préalable le situé dans son intervalle.

- 1. Calcule les images des réels 0 ; 4 ; −1.
- 2. Représente f.

#### **Correction :**

1. Calcul des images.

Image de 0 : 0 
$$
\in
$$
 [0; 3[ image de 4 : 4  $\in$  [3; 5[ image de -1 : -1  $\in$  [-2; 0[  
\n $f(0) = 2$   $f(4) = 5$   $f(-1) = 1$ 

2. Représentation graphique de  $f$ .

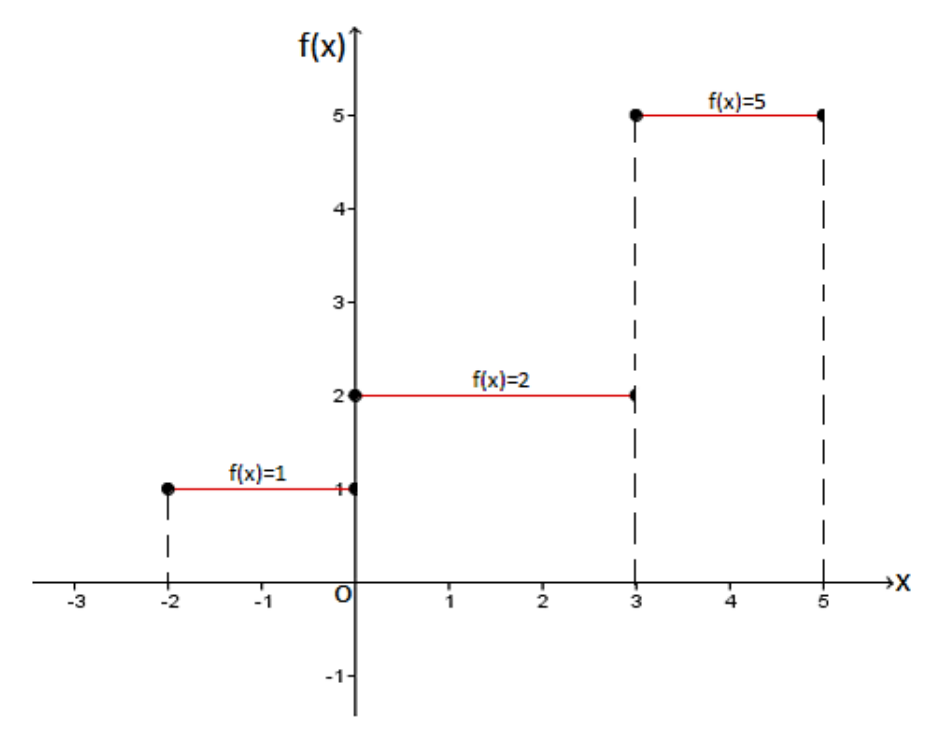

#### **b**) **Application du type** :  $f(x) = |ax + b|$

**Exemple** : Soit  $f$  l'application affine définie par  $f(x) = |-2x + 6|$ .

- 1. Ecris  $f$  sans les symboles de la valeur absolue.
- 2. Représente graphiquement  $f$  dans un repère orthonormé.

#### **Proposition de démarche**

- **1.**
- > D'abord, on pose  $-2x + 6 = 0$ . En résolvant cette équation on trouve  $x = 3$ .
- Ensuite on établit un tableau des signes :

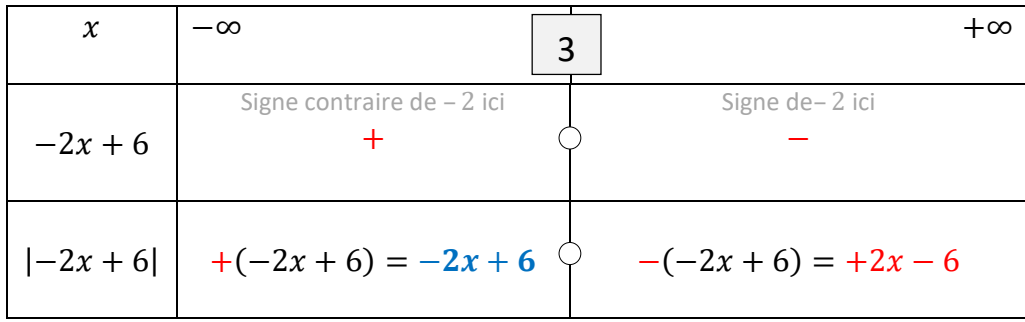

 $\triangleright$  Enfin, on extrait les expressions de f sans les symboles de la valeur absolue :

présente deux expressions sans les valeur absolues. Il s'agit de :

l'expression  $f(x) = -2x + 6$  définie dans l'intervalle  $]-\infty$ ; 3] et

l'expression  $f(x) = +2x - 6$  définie dans l'intervalle [3; +∞[

#### Ces deux expressions sans les valeurs absolues, définissent f comme étant une application **affine par intervalles.**

**2.**

On établit un tableau de valeurs pour chaque expression. On tiendra compte des intervalles. Les choix arbitraires sur les valeurs à donner à  $x$  doivent se faire dans les intervalles concernés.

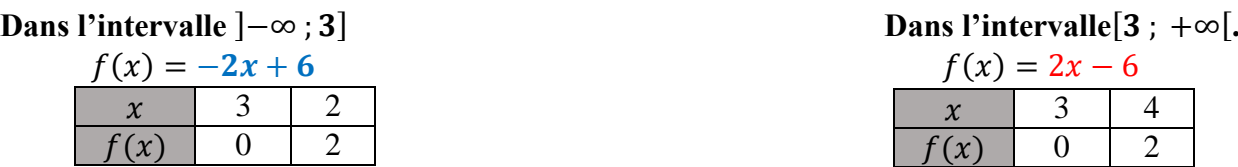

Dans un repère orthonormé, on place les points  $A<sup>3</sup>$  $B_0^3$ );  $B_{2}^2$  $\binom{2}{2}$  et  $C\binom{4}{2}$  $_{2}^{4}$ ). En traçant les demidroites  $[AB)$  et  $[AC)$ , on obtient la représentation graphique de  $f$ . (voir figure)

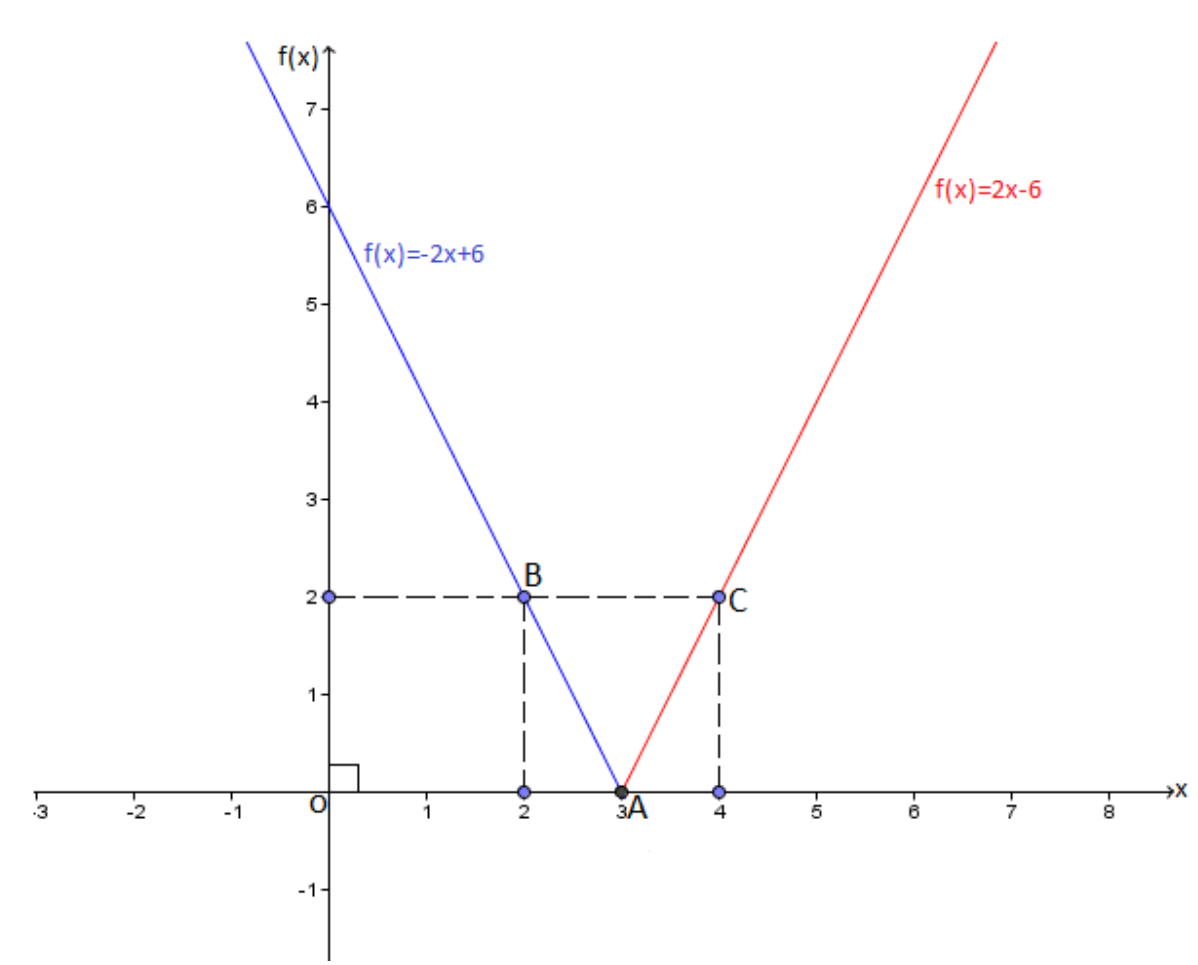

# Chap 4 8 ÉQUATIONS ET SYSTÉME DYEQUATIONS A DEUX INCONNUES

## **I.** Equation à deux inconnues du type :  $ax + by + c = 0$

#### **Exemple :**

Résoudre graphiquement dans IR<sup>2</sup> l'équation suivante :  $2x + y - 1 = 0$ **Proposition de démarche**

Choisir arbitrairement une valeur pour  $x$  et retrouver la valeur de  $y$  correspondante.

$$
\begin{array}{ll}\n\checkmark & \text{Si } x = 1 \text{ alors } 2(1) + y - 1 = 0 \\
& y + 1 = 0 \\
& y = -1 \\
\checkmark & \text{Si } x = 2 \text{ alors } 2(2) + y - 1 = 0 \\
& y + 3 = 0 \\
& y = -3\n\end{array}
$$
\n
$$
\begin{array}{ll}\n\checkmark & \text{Si } x = 2 \text{ alors } 2(2) + y - 1 = 0 \\
& y + 3 = 0 \\
& y = -3\n\end{array}
$$

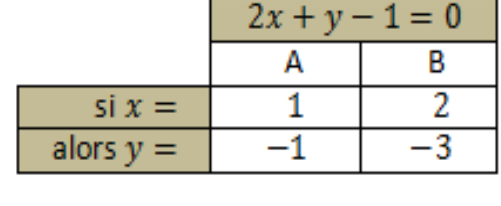

Construire un repère orthonormé, dans lequel, on placera les points  $A\begin{pmatrix} 1 \\ -1 \end{pmatrix}$  $\binom{1}{-1}$  et B $\binom{2}{-3}$  $\frac{2}{-3}$ ).

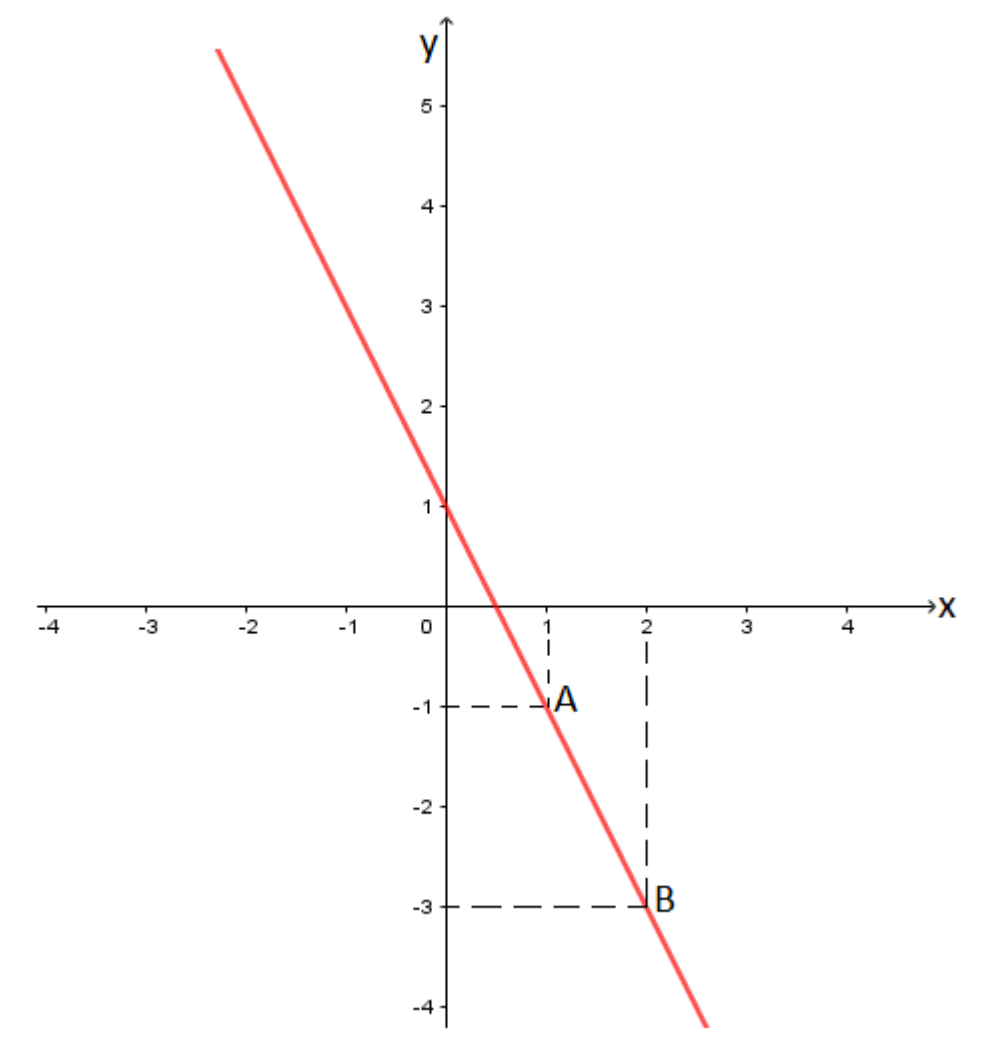

La solution est l'ensemble des couples de coordonnées (x ; y) de chaque point de la droite (AB)

#### **II. Systèmes d'équations du premier degré à deux inconnues du type**   $\overline{(ax + by + c)} = 0$

 $\begin{cases} dx' + by + c' = 0 \\ a'x + b'y + c' = 0 \end{cases}$ 

#### **Exemple :**

On se propose de résoudre dans IR² le système d'équations suivant :

$$
\begin{cases} 2x + y + 1 = 0; \text{ ligne 1} \\ x + 3y + 5 = 0; \text{ ligne 2} \end{cases}
$$

#### **On peut résoudre ce système en utilisant l'une des méthodes de résolution suivantes :**

- $\checkmark$  La méthode de résolution par addition appelée aussi méthode par combinaison ;
- $\checkmark$  La méthode de résolution par substitution ;
- $\checkmark$  La méthode de résolution par comparaison ;
- $\checkmark$  La méthode de résolution graphique :

#### **1) Méthode de résolution par addition**

En multipliant la ligne2 par −2 on obtient −2 $x - 6y - 10 = 0$  le système devient :

En additionnant member à

\n
$$
\begin{cases}\n2x + y + 1 = 0; & \text{ligne 1} \\
-2x - 6y - 10 = 0; -2 \times \text{ligne 2} \\
(2x + y + 1) + (-2x - 6y - 10) = 0 + 0\n\end{cases}
$$
\n
$$
2x + y + 1 - 2x - 6y - 10 = 0
$$
\n
$$
2x - 2x + y - 6y + 1 - 10 = 0
$$
\n
$$
0 - 5y - 9 = 0
$$
\n
$$
-5y = 9
$$
\n
$$
y = -\frac{9}{5}
$$

En multipliant la ligne1 par −3 on obtient,  $-6x - 3y - 3 = 0$ . Le système devient :

En additionnant member à

\n
$$
\begin{cases}\n-6x - 3y - 3 = 0; -3 \times \text{ ligne 1} \\
x + 3y + 5 = 0; \text{ ligne 2} \\
-6x - 3y - 3 + x + 3y + 5 = 0 + 0\n\end{cases}
$$
\n
$$
-6x + x - 3y + 3y - 3 + 5 = 0
$$
\n
$$
-5x + 0 + 2 = 0
$$
\n
$$
-5x = -2
$$
\n
$$
x = \frac{-2}{-5} = \frac{2}{5}
$$
\nSolution:  $S = \left\{ \left( \frac{2}{5}, -\frac{9}{5} \right) \right\}$ 

#### **2) Méthode de résolution par substitution**

$$
\begin{cases} 2x + y + 1 = 0; & \text{lique } 1 \\ x + 3y + 5 = 0; & \text{lique } 2 \end{cases}
$$

Ligne1 : on exprime y en fonction de x . il vient :  $y = -2x - 1$ Ligne2 : on remplace  $y = -2x - 1$  dans  $x + 3y + 5 = 0$ . Il vient :  $x + 3(-2x - 1) + 5 = 0$  $x - 6x - 3 + 5 = 0$  $-5x = -2$  $x = \frac{2}{5}$ 5 On remplace  $x = \frac{2}{5}$  $\frac{2}{5}$  par sa valeur dans  $y = -2x - 1$ . Il vient :  $y = -2 \times ($ 2 5  $\cdot$ )  $-1$ 4

$$
y = -\frac{4}{5} - 1
$$
  

$$
y = -\frac{9}{5}
$$
  
Solution:  $S = \left\{ \left( \frac{2}{5}, -\frac{9}{5} \right) \right\}$ 

#### **3) Méthode de résolution par comparaison**

$$
\begin{cases} 2x + y + 1 = 0; & \text{lique } 1 \\ x + 3y + 5 = 0; & \text{lique } 2 \end{cases}
$$

Ligne1 : On exprime y en fonction de  $x : y = -2x - 1$ 

Ligne2 : On exprime y en fonction de  $x : 3y = -x - 5$  donc  $y = \frac{-x-5}{3}$ 3 Ligne1 : On exprime x en fonction de  $y: x = \frac{-y-1}{2}$ 2

Ligne2 : On exprime x en fonction dey :  $x = -3y - 5$ 

**Par comparaison** on a :  $y = y$  donc **Par comparaison** on a :  $x = x$  donc

$$
\frac{-x-5}{3} = -2x - 1
$$
  
\n
$$
-x - 5 = -6x - 3
$$
  
\n
$$
-x + 6x = -3 + 5
$$
  
\n
$$
5x = 2
$$
  
\n
$$
x = \frac{2}{5}
$$
  
\n
$$
y = -\frac{9}{5}
$$
  
\n
$$
y = -\frac{9}{5}
$$
  
\n
$$
y = -\frac{9}{5}
$$

**NB :** *la solution est unique quelle que soit la méthode utilisée. Veiller à bien l'écrire.*

#### **4) Méthode de résolution graphique**

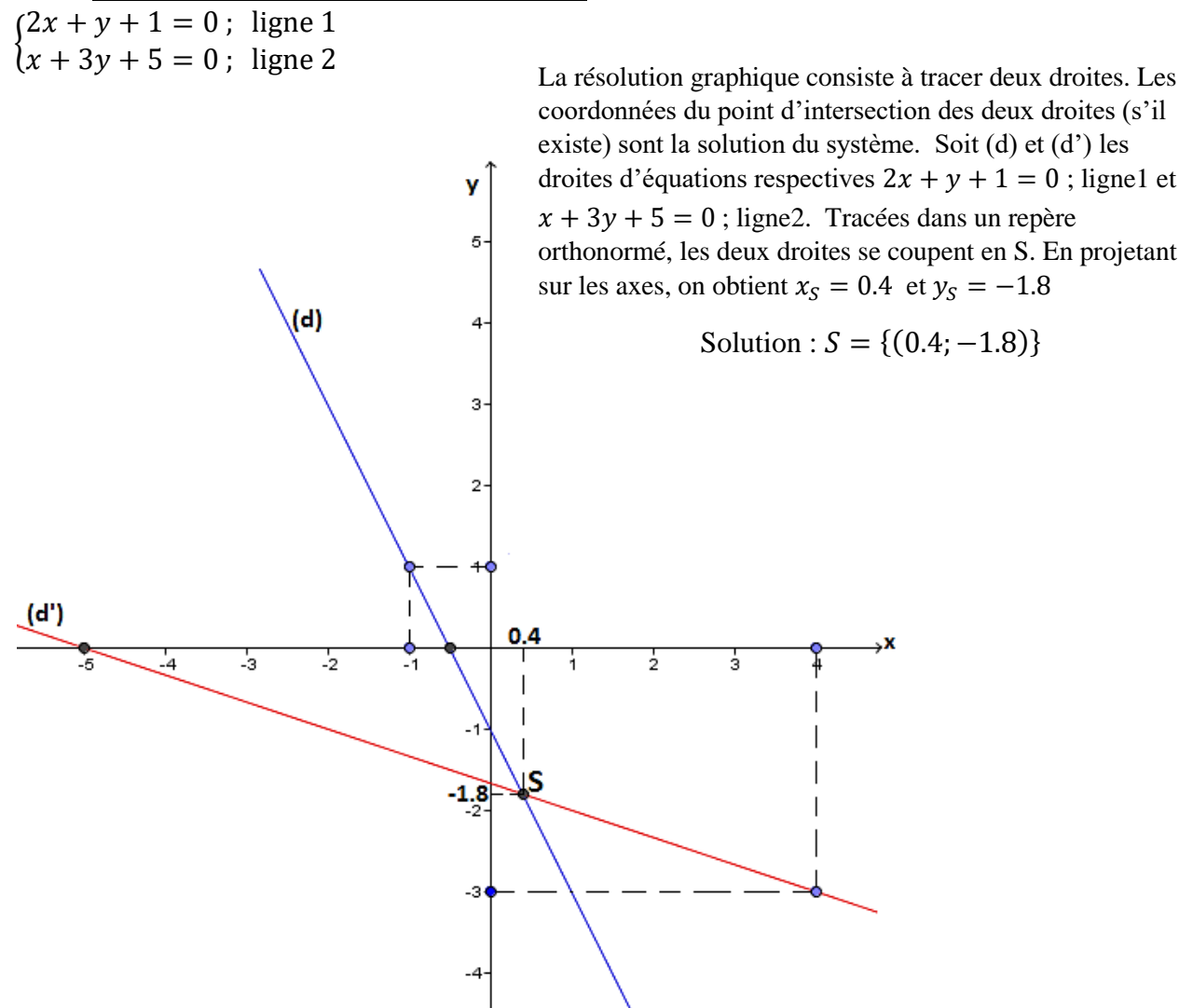

#### **III. Comment vérifier qu'un couple de réels est solution d'une équation ou d'un système d'équations ?**

#### **Exemple :**

 $\triangleright$  Vérifions que le couple (2; 3) est solution de l'équation 2x − y − 1 = 0. Pour se faire, on peut procéder comme suit :

 $2 \times (2) - (3) - 1 = 4 - 3 - 1 = 1 - 1 = 0$ 

Donc le couple  $(2, 3)$  est solution de l'équation  $2x - y - 1 = 0$ 

Ele couple (1; 3) est-il solution de l'équation  $2x + y + 1 = 0$ .  $2 \times (1) + (3) + 1 = 4 + 3 + 1 = 8$ 

Comme  $8 \neq 0$ ; donc le couple  $(1, 3)$  n'est pas solution de l'équation  $2x + y + 1 = 0$ 

**NB** : *dans le cas d'un système d'équations, il convient de vérifier que le couple est solution de chacune des équations du système. Dès que la vérification ne marche pas avec une des équations, alors le couple n'est pas solution du système.* 

# Chap 5 8 INÉQUATIONS ET SYSTÈME D'INÉQUATIONS A DEUX INCONNUES

#### **I**- **Inéquation à deux inconnues du type**  $: ax + by + c \ge 0$ **Exemple :**

On se propose de résoudre graphiquement l'inéquation (I) :  $x - y + 4 \ge 0$ .

#### **Proposition de démarche**

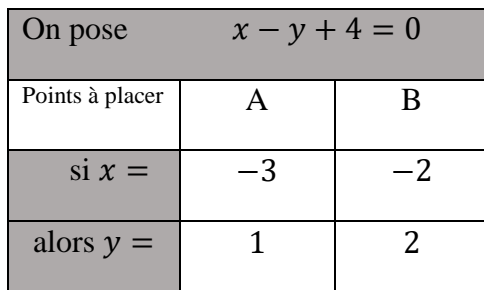

On place dans un repère orthonormé les points A et B.

On trace la droite (AB) qui partage le plan en deux demi-plans de frontière (AB).

On remplace dans l'inéquation  $x - y + 4 \ge 0$ ; x et y par 0 et 0 puis on apprécie par vrai ou faux.  $0 - 0 + 4 > 0$ 

 $+4 > 0$ 

+4 ≥ 0 vrai !!! donc le demi-plan contenant le point O est solution. On hachure le demi-plan ne contenant pas O. (Voir figure).

La solution finale est la partie du plan qui n'est pas hachurée y comprise la droite (AB).

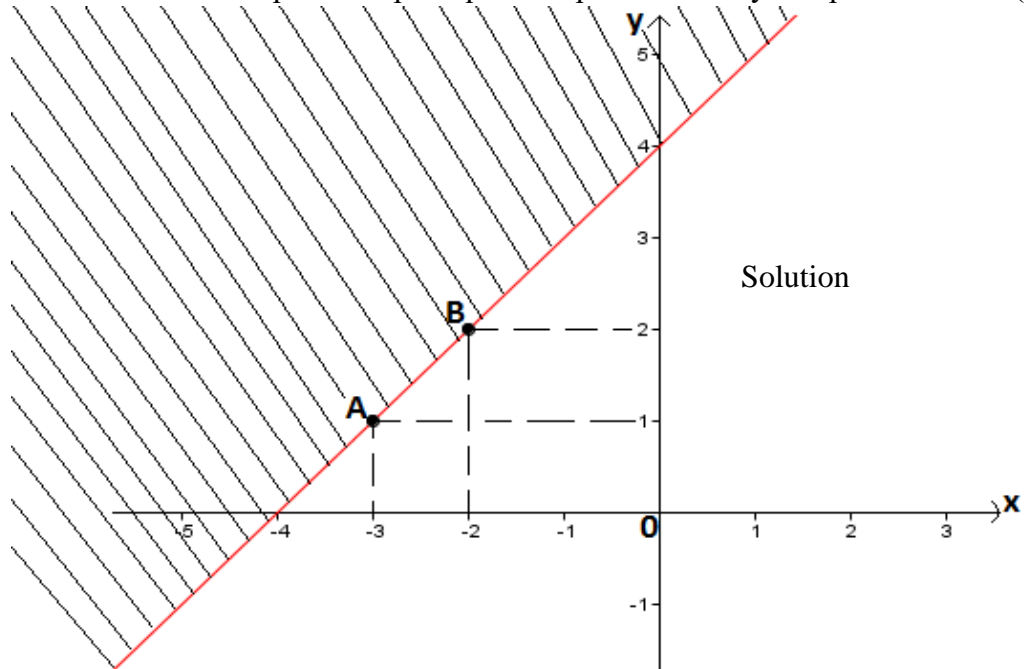

**NB :** *Dans le cas d'une inégalité au sens large* ( $\leq$  *ou*  $\geq$ ), *la droite* (*AB*) *fait partie de la solution.* 

#### **II. Résolution de système d'inéquations à deux inconnues Exemple :**

On se propose de résoudre dans IR<sup>2</sup>, graphiquement le système d'inéquations :  $\begin{cases} x - y + 4 \ge 0 \\ x + y \ge 1 \end{cases}$  $x + y \geq 1$ **Proposition de démarche**

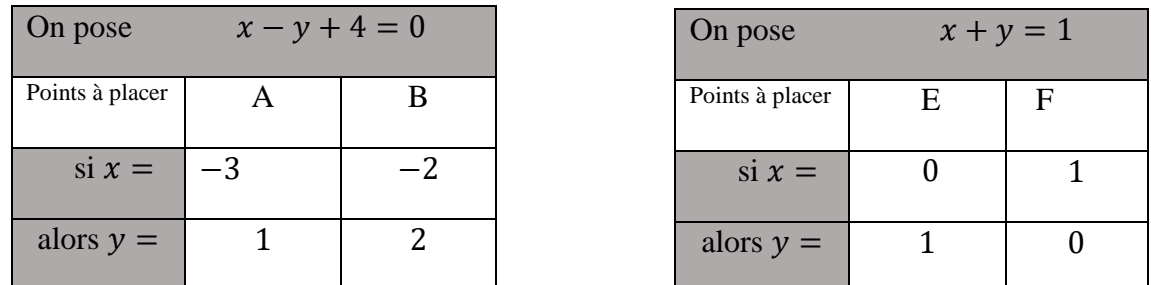

On place dans un repère orthonormé les points  $A\begin{pmatrix} -3 \\ 1 \end{pmatrix}$  $\binom{-3}{1}, B\binom{-2}{2}$  $\binom{2}{2}$ ,  $E\binom{0}{1}$  $_{1}^{0}$ ) et  $F(^{1}_{0}$  $_{0}^{1}$ ).

On trace les droites  $(AB)$  et  $(EF)$  qui partagent chacune, le plan en deux demi-plans de frontières  $(AB)$  et  $(EF)$ .

 $\checkmark$  On remplace dans l'inéquation  $x - y + 4 \ge 0$ ; x et y par 0 et 0 puis on apprécie.

$$
0-0+4\geq 0
$$

+4 ≥ 0 vrai, donc le demi-plan contenant le point O est solution. On hachure l'autre demi-plan. (Voir figure).

 $\checkmark$  On remplacer dans l'inéquation  $x + y \ge 1$ ;  $x$  et  $y$  par 0 et 0.

$$
0+0\geq 1
$$

 $0 \ge 1$  faux, donc le demi-plan contenant le point O n'est pas solution. On le hachure. (Voir figure). La solution finale est la partie du plan qui n'est pas hachurée.

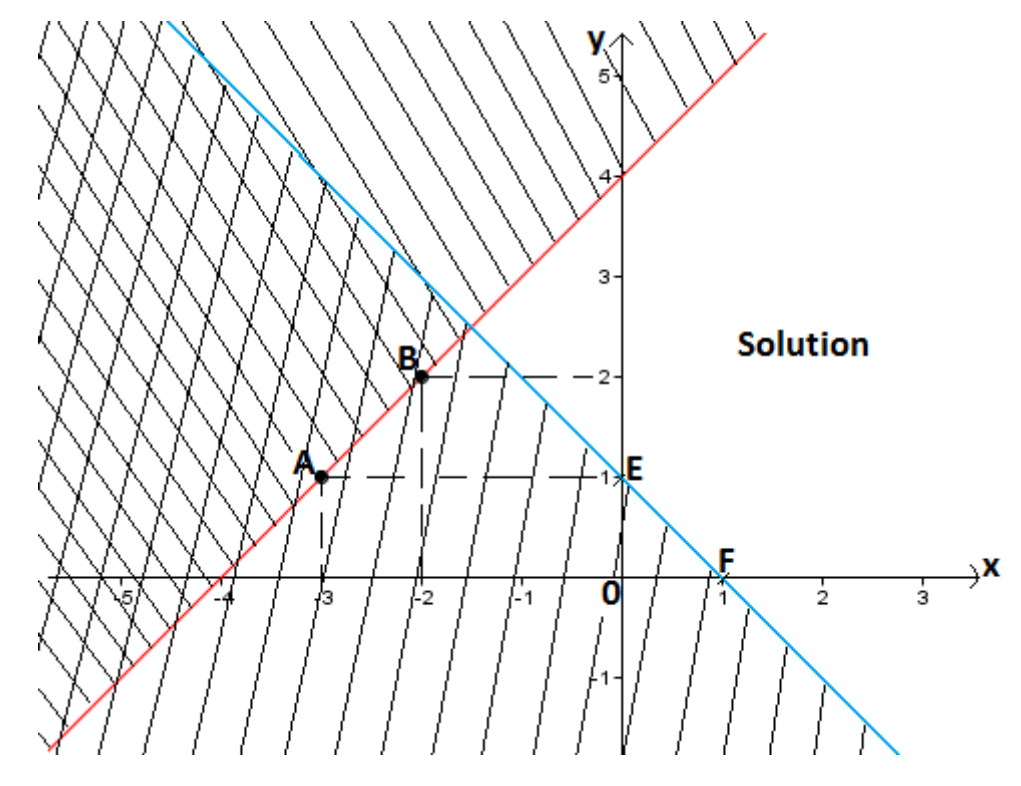

#### **III. Comment vérifier qu'un couple de réels est solution d'une inéquation ou d'un système d'inéquations ?**

**Exemple :** on considère le système d'inéquations suivant :  $\begin{cases} x + y < 5 \\ x + 4y < 1 \end{cases}$  $x + 4y - 1 > 0$ 

Les couples  $(0, 0)$  et  $(0, 1)$  sont-ils des solutions de ce système ?

**Proposition de démarche** (vérification par les valeurs de vérité "vrai ou faux")

#### **Comment vérifier que le couple (0 ; 0) est solution ou pas ?**

Il convient de remplacer  $x$  et  $y$  respectivement par 0 et 0.

$$
\begin{cases}\n0+0 < 5 \\
0+4(0) - 1 > 0\n\end{cases}
$$
\n
$$
\begin{cases}\n0 < 5 ; \text{vrai} \\
-1 > 0 ; \text{faux}\n\end{cases}
$$

Comme on n'a pas **vrai** partout, donc le couple (0 ; 0) n'est pas solution.

#### **Comment vérifier que le couple (0 ; 1) est solution ou pas ?**

Il convient de remplacer  $x$  et  $y$  respectivement par 0 et 1.

 $\begin{cases} 0+1 < 5 \\ 0+4(1) & 1 \end{cases}$  $0 + 4(1) - 1 > 0$  $\begin{cases} 1 < 5 ; \text{ } vrai \\ 2 > 0 ; \text{ } wasi \end{cases}$  $3 > 0$ ;  $vrai$ 

Comme on a **vrai** partout, donc le couple (0 ; 1) est solution du système.

**NB** : *dans le cas d'une seule inéquation, il convient de vérifier que le couple est solution de l'inéquation ou pas.* 

#### Chap 68 STATISTIQUE

La statistique est la partie des mathématiques qui a pour objet la collecte, l'analyse et l'interprétation des informations recueillies d'une population donnée et susceptibles d'être caractérisées par un nombre.

#### **I. Vocabulaire et Exemple**

**Population :** ensemble sur lequel porte l'étude (village, école, classe, entreprise, usine, ...)

**Individus :** les éléments qui composent la population (l'ensemble d'étude).

**Caractère :** la variable observée chez les individus (âge, poids, taille, couleur,…)

**Modalité :** les différentes types variable.

**Effectif partiel :** effectif d'une modalité.

**ECC :** Effectif cumulé croissant.

**ECD :** Effectif cumulé décroissant.

**Fréquence :** c'est le rapport effectif partiel d'une modalité sur effectif total. La fréquence peut être exprimée en pourcentage. Dans ce cas, le rapport est multiplié par 100.

*La somme de toutes les fréquences donne 1, ou, dans le cas des fréquences en pourcentage, 100.*

**FCC :** Fréquence cumulée croissante.

**FCD :** Fréquence cumulée décroissante.

**Mode :** c'est la modalité ayant le plus grand effectif partiel.

**Médiane :** c'est une valeur qui sépare la série ordonnée en deux groupes de même effectif.

 $\checkmark$  Si l'effectif total *n* est pair alors, la médiane sera comprise entre le  $\frac{n}{2}$ *ième* et le  $\left(\frac{n}{2}\right)$  $\frac{n}{2}$  +

1) *ième* nombre

 $\checkmark$  Si l'effectif total *n* est impair alors, la médiane sera le  $\left(\frac{n+1}{2}\right)$  $\left(\frac{1}{2}\right)$  *i* ème nombre de la série.

**Moyenne :** c'est le quotient de la somme de toutes les valeurs par l'effectif total. Elle peut aussi se calculer avec les fréquences. Elle se note  $\bar{x}$ . Elle a pour formules :

$$
\bar{x} = \frac{\sum (modalité \times effectif)}{effectif total} ;
$$
\n
$$
\bar{x} = \frac{\sum (modalité \times fréquence(\%))}{100} ;
$$
\n
$$
\bar{x} = \sum (modalité \times fréquence)
$$

#### **Exemple :**

Les élèves d'une classe de troisième ont obtenu les notes suivantes lors d'un devoir de géographie.

$$
12-15-12-12-16-8-18-12-12-15-16-15-12-12-8-12-15-12-16-12-15-15-16-16-18
$$

- a) Quelle est la population étudiée ?
- b) Quels sont les individus de cette population ?
- c) Quel est le caractère étudié ? donne sa nature.
- d) Quels sont les modalités ?
- e) Combien d'élèves compte cette classe ?
- f) Etablis le tableau de la série ordonnée. Complète-le par les ECC, les ECD, les Fréquences (%), les FCC et les FCD.
- g) Quel est le mode de la série ? justifie.
- h) Détermine la note médiane.
- i) Calcule la note moyenne de trois manières différentes.
- j) Trace les diagrammes circulaire et en bandes des effectifs.

#### **Réponses :**

- a) Population : Classe de troisième
- b) Individus : Les élèves
- c) Caractère : Les notes ; nature : quantitative discrète
- d) Modalités : 8 − 12 − 15 − 16 − 18
- e) Effectif total : 25 élèves
- f) Tableau de la série ordonnée (modalités (notes) et effectifs).

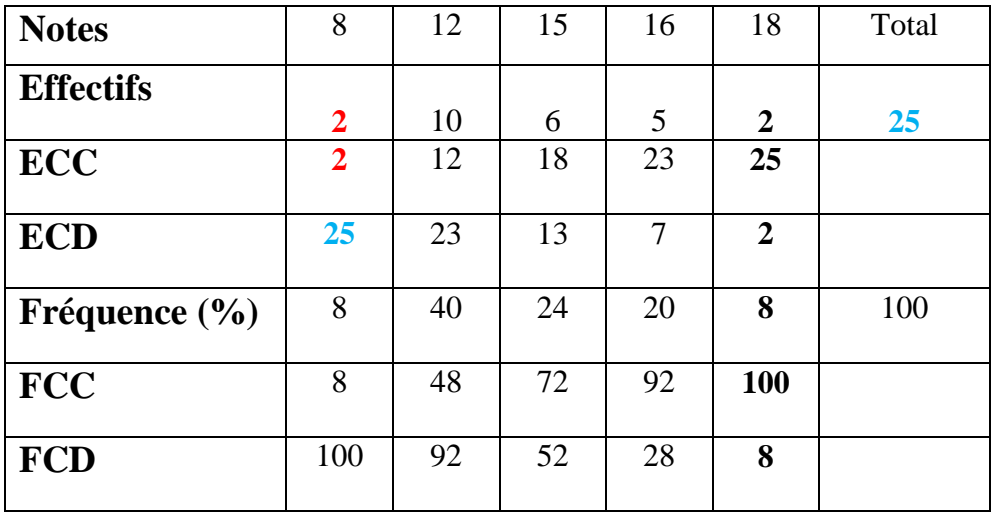

#### **Comment remplir les lignes des ECC et des ECD ?**

On abaisse le **2**, puis on fait des additions croisées avec la ligne des effectifs pour compléter la ligne des ECC.

On commence la ligne des E.C.D par l'effectif total **25**, puis on fait des soustractions par colonne  $(ECD - Effectif)$  pour compléter la ligne des ECD.

- g) Mode : la note 12/20 est le mode de la série car elle détient le plus grand effectif.
- h) Pour déterminer la note médiane, on doit ordonner la série.

$$
8-8-12-12-12-12-12-12-12-12-12-12-\underline{15}\\-15-15-15-15-16-16-16-16-16-18-18
$$

La série compte 25 notes, elle est donc impaire. Pour déterminer la note médiane, on calcule 25+1  $\frac{1}{2}$  = 13. La médiane est donc le 13<sup>e</sup> nombre de la série ordonnée. Il s'agit de la note 15.

i) Calcul de la note moyenne

#### **Première manière :**

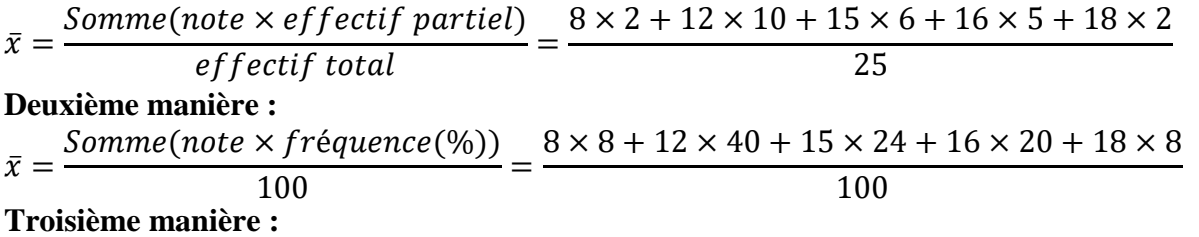

 $\bar{x}$  = Somme(note  $\times$  fréquence) = 8  $\times$  0,08 + 12  $\times$  0,4 + 15  $\times$  0,24 + 16  $\times$  0,2 + 18  $\times$  0,08

#### **Résultat attendu :**  $\bar{x} = 13.68$

#### **Signification de la note moyenne :**

La note moyenne est la note qu'aurait chaque élève ayant passé le concours.

**Remarque :** lorsque le plus grand effectif est détenu par deux ou par trois modalités, la série est dite respectivement bimodale ou tri modale.

j) Trace les diagrammes circulaire, semi-circulaire, en bandes et en bâtons des effectifs. **Diagramme circulaire :** 

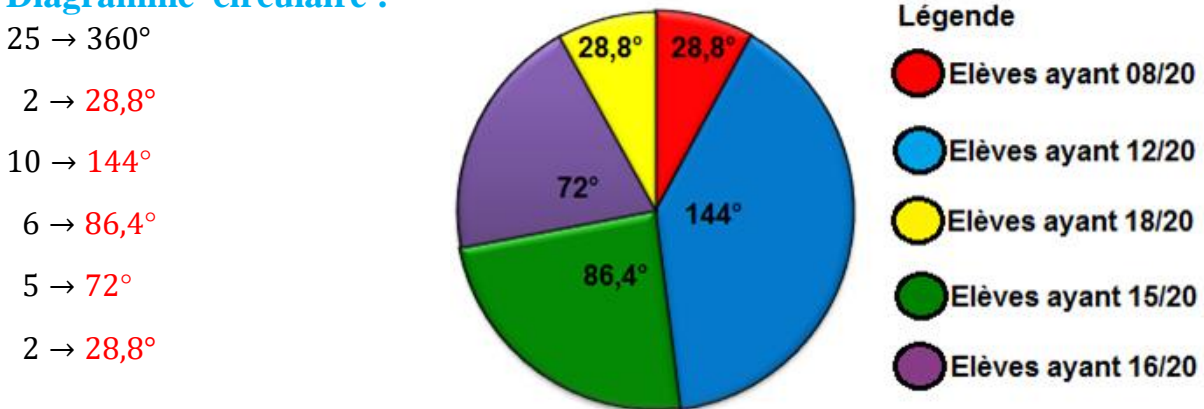

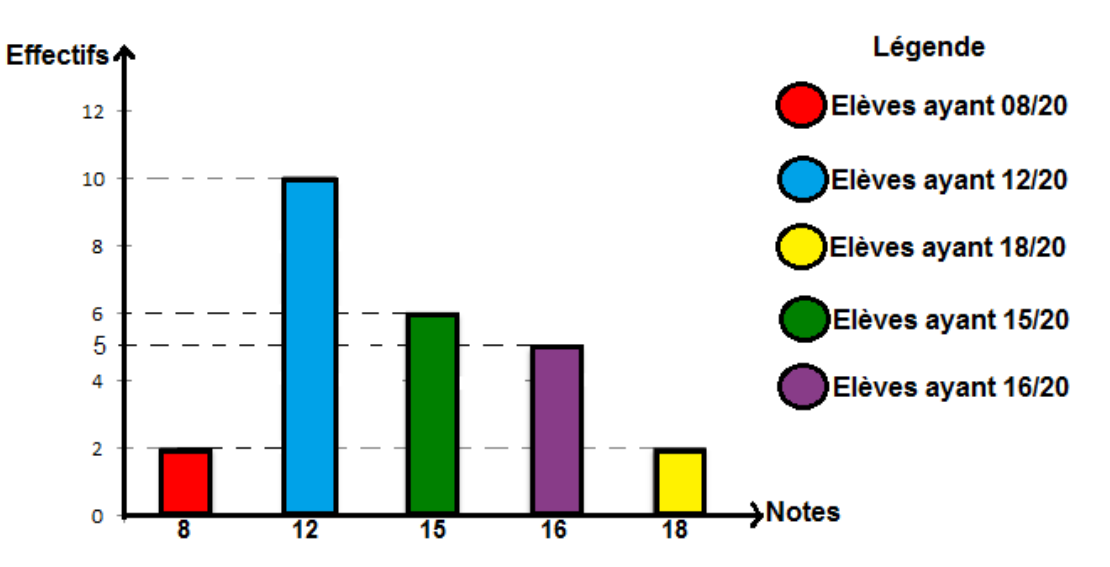

#### **Diagramme à bande :**

#### Comment répondre aux questions  $\langle \langle \rangle$  au plus...  $\rangle$  et  $\langle \langle \rangle$  au moins...  $\rangle$  ?

La question  $\leq$ combien d'élèves ont au plus la note  $x \geq$ , renvoie à l'ECC de la modalité (note)  $\chi$ .

La question  $\leq$ combien d'élèves ont au moins la note  $x \geq$ , renvoie à l'ECD de la modalité (note)  $\mathcal{X}.$ 

#### **Exemple :**

18 élèves ont au plus 15/20 car 18 correspond à l'ECC de la modalité (note) 15/20.

23 élèves ont au moins 12/20 car 23 correspond à l'ECD de la modalité (note) 12/20.

#### Comment répondre aux questions  $\langle$ helment de ... >> ?

La question "combien d'élèves ont plus de  $x$ ", renvoie à l'ECD de la modalité (note) qui suit  $x$ . La question "combien d'élèves ont moins de  $x$ ", renvoie à l'ECC de la modalité (note) qui précède  $x$ .

#### **Exemple :**

 2 élèves ont plus de 16/20, car 2 correspond à l'ECD de la modalité (note) suit de 16/20. 12 élèves ont moins de 15/20, car 12 correspond à l'ECC de la modalité (note) précédent 15.

#### **II. Classement et représentation des données statistiques**

#### **Vocabulaire et Exemple :**

**Classe :** intervalles [a ;b[ ou [a ;b] ou …

**Amplitude**: pour une classe [a ;b[, l'amplitude est  $b - a =$ 

**Centre de classe (cdc) :** pour une classe [a ;b[, le centre de classe est  $(b + a)/2$ .

**Classe modale :** la classe qui a le plus grand effectif.

**Moyenne :** Elle a pour formules :

$$
\bar{x} = \frac{\sum (cdc \times effectif)}{effectif total} \; ; \; \bar{x} = \frac{\sum (cdc \times fr\acute{e}quence(\%))}{100} \; ; \; \bar{x} = \sum (cdc \times fr\acute{e}quence)
$$

#### **Exemple :**

Un professeur principal a relevé les notes des élèves d'une classe de troisième

 $15 - 15 - 4 - 3 - 7 - 8 - 9 - 9 - 9 - 10 - 11 - 10 - 14 - 13 - 14 - 10$ 

#### $13 - 14 - 10 - 10 - 15 - 15 - 16 - 17 - 18 - 15 - 16 - 4 - 5 - 14$

1°) Détermine la note médiane

−

2°) Consigne les données de la série brute dans un tableau comportant des classes d'amplitude 5. La première classe étant [0 ; 5].

Compète le tableau par les ECC ; les ECD ; les Fréquences ; les FCC et les FCD.

3°) Donne la nature du caractère.

- 4°) Quelle est la classe modale ? Justifie.
- 5°) Calcule la moyenne des notes de trois manières différentes.

6 °)

- a°) Construis l'histogramme des effectifs.
- b°) Construis le diagramme des ECC en déduis la médiane par Thalès.
- c°) Construis le diagramme des ECD.

#### **Réponses :**

1°)

 $\frac{13 - 4 - 4 - 5 - 7 - 8 - 9 - 9 - 9 - 10 - 10 - 10 - 10 - 10 - \boxed{11} - \boxed{13} - 13$  $-14 - 14 - 14 - 14 - 15 - 15 - 15 - 15 - 15 - 16 - 16 - 17 - 18$ 

La série compte 30 notes, elle est donc paire.

Pour déterminer la note médiane, on calcule  $\frac{30}{2} = 15$ . La médiane est donc comprise entre le 15<sup>e</sup> et le 16<sup>e</sup> nombres de la série ordonnée. Elle est calculée comme suit :

$$
M=\frac{11+13}{2}=\frac{24}{2}=\mathbf{12}
$$

2°)

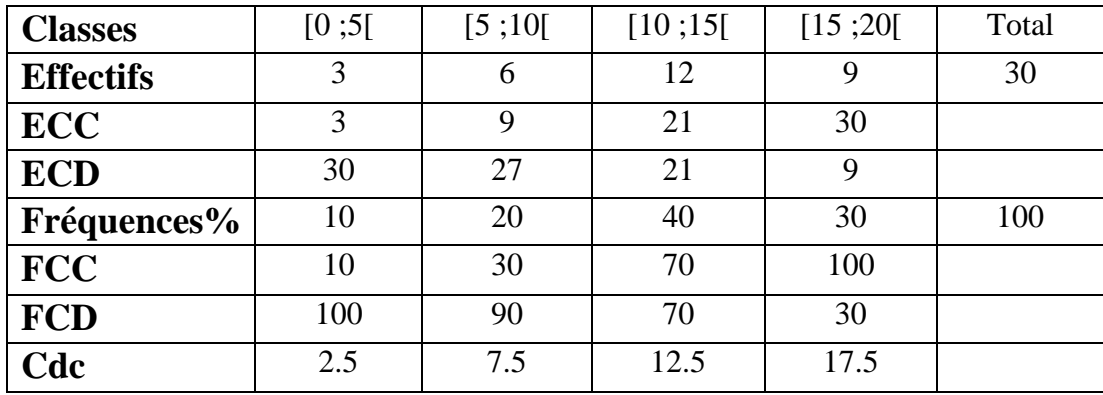

3°) Nature du caractère : quantitatif continu.

4°) Classe modale : [10 ;15[ est la classe modale car elle a le plus grand effectif.

5°) Calcul de la moyenne :

#### **Première manière :**

 $\bar{x} =$  $\mathit{Some}(\mathit{cdc} \times \mathit{effectif\ partiel})$  $\frac{e}{e}$ =  $2,5 \times 3 + 7,5 \times 6 + 12,5 \times 12 + 17,5 \times 9$ 30 **Deuxième manière :**  $\bar{x} =$  $\mathit{Some}(\mathit{cdc} \times \mathit{fr\'{e}quence}(\%) )$  $\frac{1}{100} =$  $2,5 \times 10 + 7,5 \times 20 + 12,5 \times 40 + 17,5 \times 30$ 100 **Troisième manière :**  $\bar{x} = \text{Some}(cdc \times \text{f} \times \text{e} \times \text{e}) = 2.5 \times 0.1 + 7.5 \times 0.2 + 12.5 \times 0.4 + 17.5 \times 0.3$ 

 $\bar{x} = 12$ 

#### a°) Histogramme des effectifs

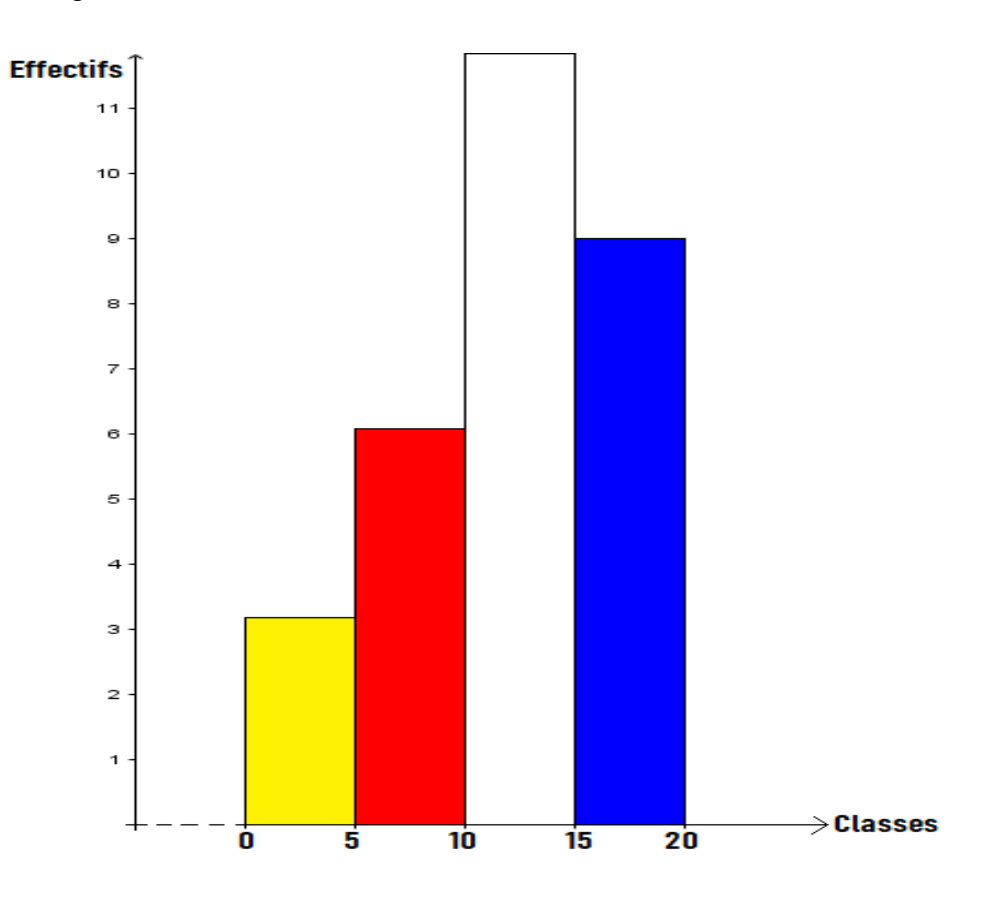

 b°) Construis le diagramme des ECC en déduis la médiane par Thalès. Pour construire le diagramme des ECC, on place dans un repère orthogonal les points de coordonnées (borne supérieure ; ECC) puis on trace le diagramme (voir figure ci-dessous).

Pour calculer la médiane par Thalès, on place sur l'axe des ECC le point d'ordonnée  $\frac{E_T}{2}$ . On projette ce point sur le diagramme puis sur l'axe des classes pour obtenir la médiane  $m$  et la classe médiane.

Ici, la médiane  $m$  appartient à la classe [10; 15] donc [10; 15] est la classe médiane.

Les dimensions des segments sont :

 $AB = 21 - 9 = 12$ ;  $AM = 15 - 9 = 6$ ;  $BC = 15 - 10 = 5$ ;  $MN = m - 10$ Les points A, M et B d'une part et A, N et C d'autre part sont alignés dans leur ordre d'écriture. Les triangles AMN et ABC sont en position de Thalès car les droites (MN) et (BC) sont parallèles.

Il vient d'après la conséquence du théorème de Thalès :

$$
\frac{AM}{AB} = \frac{AN}{AC} = \frac{MN}{BC} \quad ; \quad \frac{AM}{AB} = \frac{MN}{BC} \quad ; \quad \frac{6}{12} = \frac{m-10}{5} \quad ; \quad m = \frac{5 \times 6}{12} + 10 = 12.5
$$
\n
$$
m = 12.5
$$

6°)

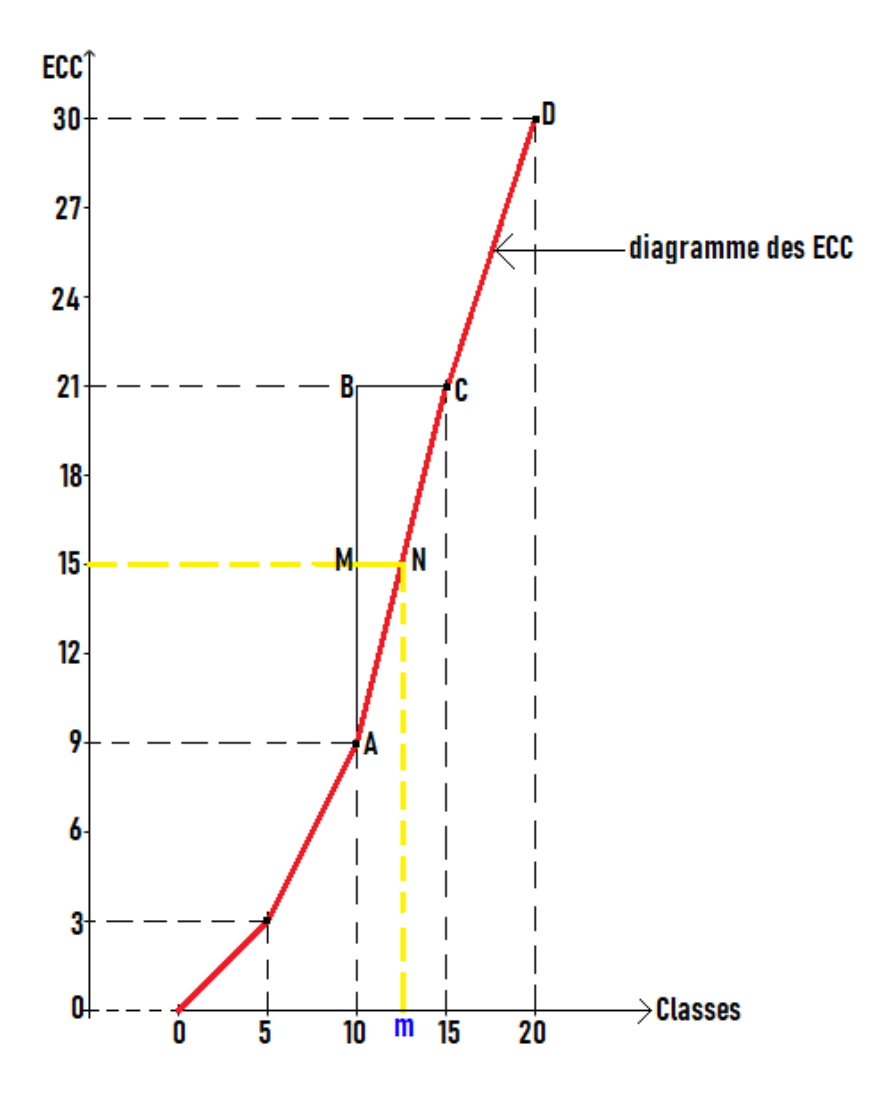